#### Mise à niveau en Java

### Generics and Collections M1

#### *Amin Farvardin* m.Farvardin@hotmail.com

## Collections

- Lists, sets, stacks, queues are objects that group several elements into a single entity.
	- in common:
		- same questions: do they contain elements? how much?
		- same operations: we can add or remove an element to the structure, we can empty the structure. One can also browse the elements contained in the structure.
	- different implementations
- Q: How can we manipulate all of these structures?
- R: use a hierarchy of interfaces

## Hierarchy of interfaces

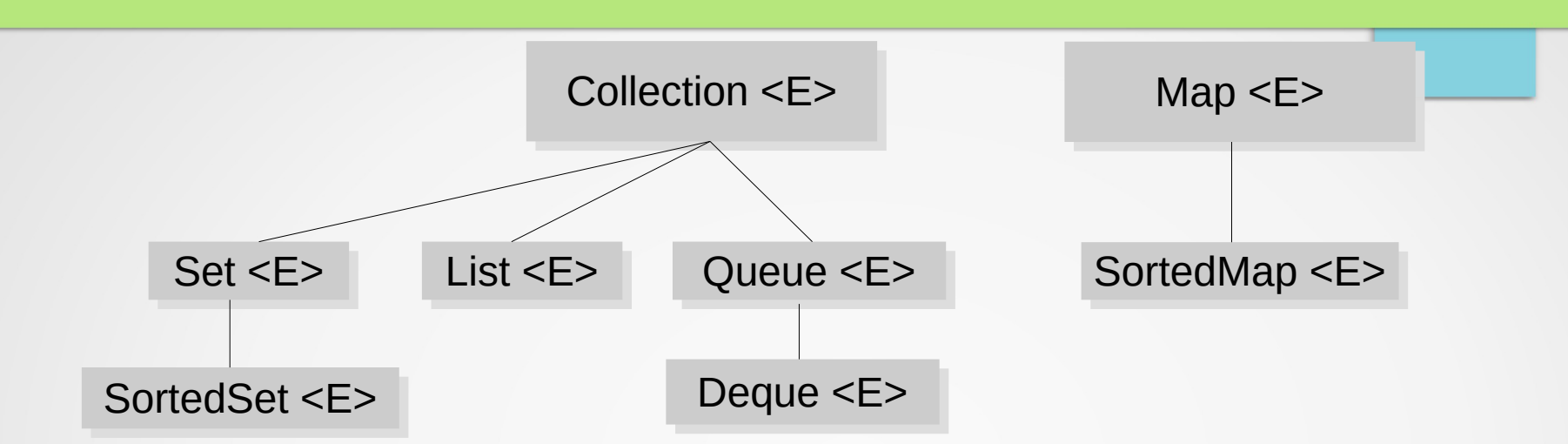

**Collection**: Basic methods to browse, add, remove elements.

**Set**: This interface represents a set, and therefore, this type of collection does not admit any duplicate.

**List**: This interface represents a sequence of elements: the order of adding or removing elements is important (duplicates possible)

**Queue**: There is the leading element and there are the following elements. The order of adding or removing elements is important (duplicates possible)

**Deque (Double ended queue)**: This interface looks like queues, but the important elements are the header and queue elements.

## Hierarchy of interfaces

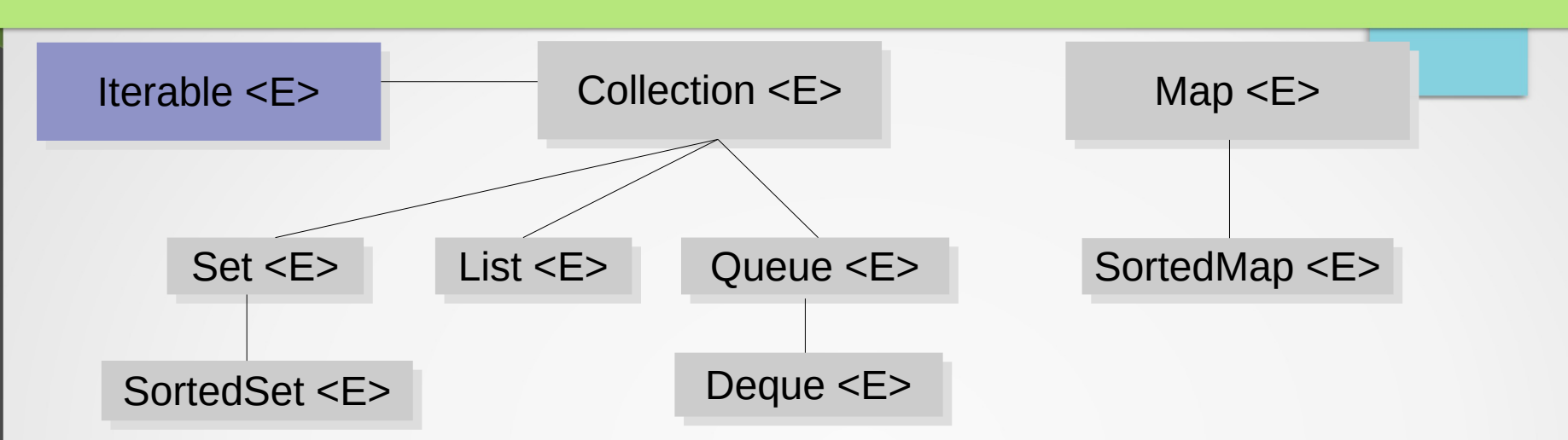

**Map**: This interface represents a binary relation (surjective): each element is associated with a cell and each key is unique (but we can have duplicates for the elements). **SortedSet**: is the ordered version of a set.

**SortedMap**: is the ordered version of a binary relation where the keys are ordered. These interfaces are generic, i.e. we can give them a parameter to indicate that we have a collection of Integer, String, objects(animals), etc.

**Note:** We can use a "for each" loop on any object implementing the iterable interface.

## Browse in collection: First solution

- By using a generic, the compiler understands the type of elements in the collection.
- Solution: we have a collection which contains objects of type  $E$  (e.g., Integer, String, Object, etc.).
- We will access each element of the Collection using the for loop keyword,
- Each element will be stored in a variable  $X$  of type E.
- **For example:**

```
List<String> names = new ArrayList<String>();
names.add("Bob");
names.add("Alice");
for(String n: names)
   System.out.println(n);
```
## Browse in collection: Second solution

- Use of an object dedicated to browsing elements in a collection: an object that implements the Iterator interface.
- Obtain: call to the iterator() method (Iterable interface)

```
public interface Iterator<E> {
   boolean hasNext();
   E next();
   void remove(); //optional
}
```
- hasNext (): returns a boolean indicating if there are any elements left for visitor,
- $\cdot$  Next(): gives access to the next element,
- remove() removes the element from the collection.

Usage:

- Remove an element during iteration.
- Browses several collections in parallel.

## Browse in collection: Second solution

```
List<Gaulois> villager = new ArrayList<Gaulois>();
villager.add(new Gaulois("Asterix"));
villager.add(new Gaulois("Cetaumatix"));
villager.add(new Gaulois("Agecanonix"));
villager.add(new Gaulois("Ordralfabetix"));
villager.add(new Gaulois("Bonemine"));
Iterator <Gaulois> it = villager.iterator();
while(it.hasNext()) {
    Gaulois g = it.next();
    if(g.getName().equals("Asterix"))it. remove();
    else
        System.out.println(g.presentation());
```
#### **Output:**

My name is Cetaumatix. I am a Gaulois. My name is Agecanonix. I am a Gaulois. My name is Ordralfabetix. I am a Gaulois. My name is Bonemine. I am a Gaulois.

#### Implementations

For each of the interfaces, there are several implementations.

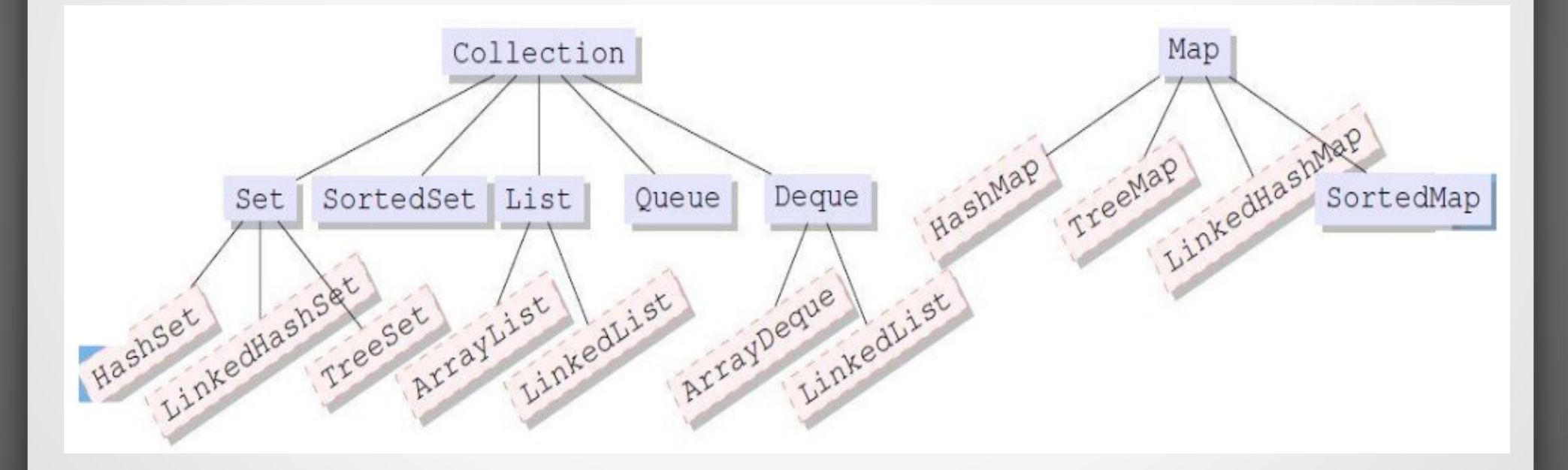

## Map

- a Map represents a binary relation: each element of a Map is a peer between a key and a value.
- In a Map, each key is unique, but we can have duplicates for the values.
- Attention, Map is not a sub-interface of Iterable, so we cannot browse a Map with a For each loop!
- We can obtain the set of keys, the set of values, and the set of pairs (key, value) using the following methods:
	- Set<K>: keySet()
	- Set<Map.Entry<K,V>>: entrySet()
	- Collection<K>: values()
- Map. Entry designates an Entry class which is internal to the Map class.

You can create classes inside classes, but I won't talk more about that today.

## Example route of a Map

```
Map<Integer, String> nums = new HashMap<Integer, String>();
// adding elements to the map called nums
nums.put(1, "one");nums.put(2, "two");
nums.put(3, "three");nums.put(7, "seven");
for(Map.Entry<Integer, String> pair: nums.entrySet()) {
    // Converting to Map. Entry
    // so that we can get key and value separately
    Integer i = pair.getKey();
    String s = pair.getValue();
    System.out.println(i + " -> " + s);
ł
```
This example starts with a *Map* so that its key is a number and its value is a string.

## Collection → List → *ArrayList*

- Array (recap):
	- Ex: String[5] cars =  $\{$ "Volvo", "BMW", "Ford", "Mazda" $\}$ ;
	- The size of an array cannot be modified. The above example reserved five continuous memory spaces for keeping car names in string type.

● *ArrayList* :

– The **ArrayList** class is a resizable array, which can be found in the **java.util** package.

– Elements can be added and removed from an **ArrayList** whenever you want. **import** java.util.ArrayList; // import the ArrayList class

```
ArrayList<String> cars = new ArrayList<String>(); // Create an ArrayList object
cars.add("Volvo"); // Add an Item
cars.add("BMW");
cars.get(0); // Access an Item
cars.set(0, "Mazda"); // Change an Item
cars.remove(0); // Remove an Item
cars.size(); // Size of the ArrayList
cars.clean(); // Clean the ArrayList
```
## Collection → List → *LinkedList*

- The **LinkedList** class is almost identical to the **ArrayList.**
- The **LinkedList** class has all of the same methods as the **ArrayList** class because they both implement the **List** interface.
- **But** LinkedList is built very differently.
	- The **ArrayList** class has a regular array inside it.
	- The **LinkedList** stores its items in "*containers*." The list has a link to the first container and each container has a link to the next container in the list.

## *LinkedList* representation

**Singly Linked list** 

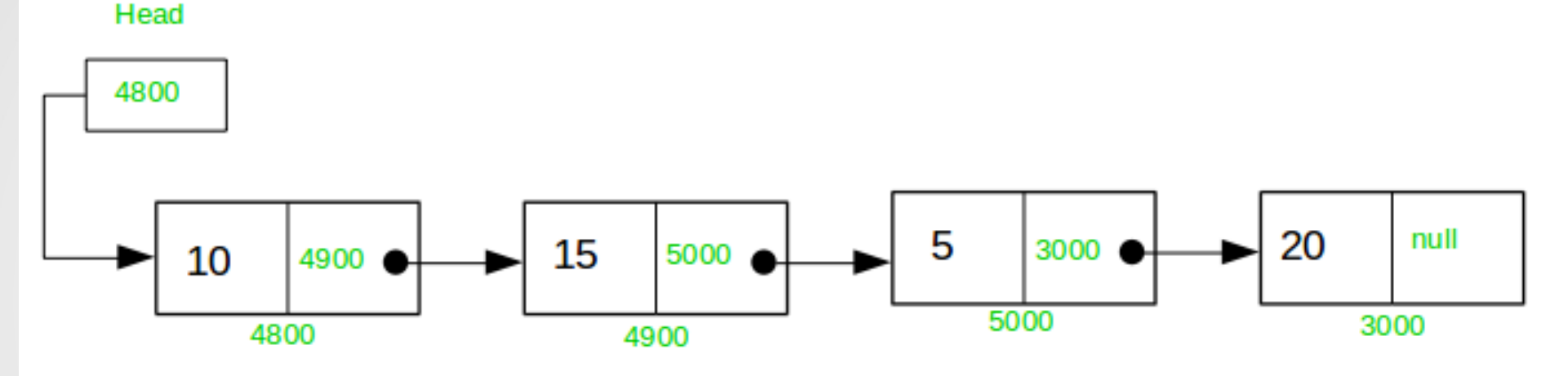

```
class Node {
   // node variables
   int data;
   Node next;
   public Node(int data) {
     this.data = data;
    this.next = null;
   }
}
```
## *LinkedList* implementation

```
class SinglyLList {
  Node head; // create reference Node 
  void InsertAtStart(int data) {
    // create a node
    Node new node = new Node(data);
    new node next = head;
    head = new node; }
  void InsertAtLast(int data) {
    Node new node = new Node(data);
    if (head == null) {
      head = new node; return;
     }
     new_node.next = null;
    Node last = head:
     while (last.next != null) {
      last = last.next; }
    last.next = new node;
```
} }

```
class Node {
   // node variables
   int data;
   Node next;
   public Node(int data) {
     this.data = data;
     this.next = null;
 }
```

```
SinglyLList list = new SinglyLList();
```

```
list.InsertAtLast(3);
list.InsertAtLast(97);
System.out.println(list.head.data);
```
**Output:**

}

97

September 7, 2020 4<sup>th</sup> session

#### Recap (Hierarchy of interfaces)

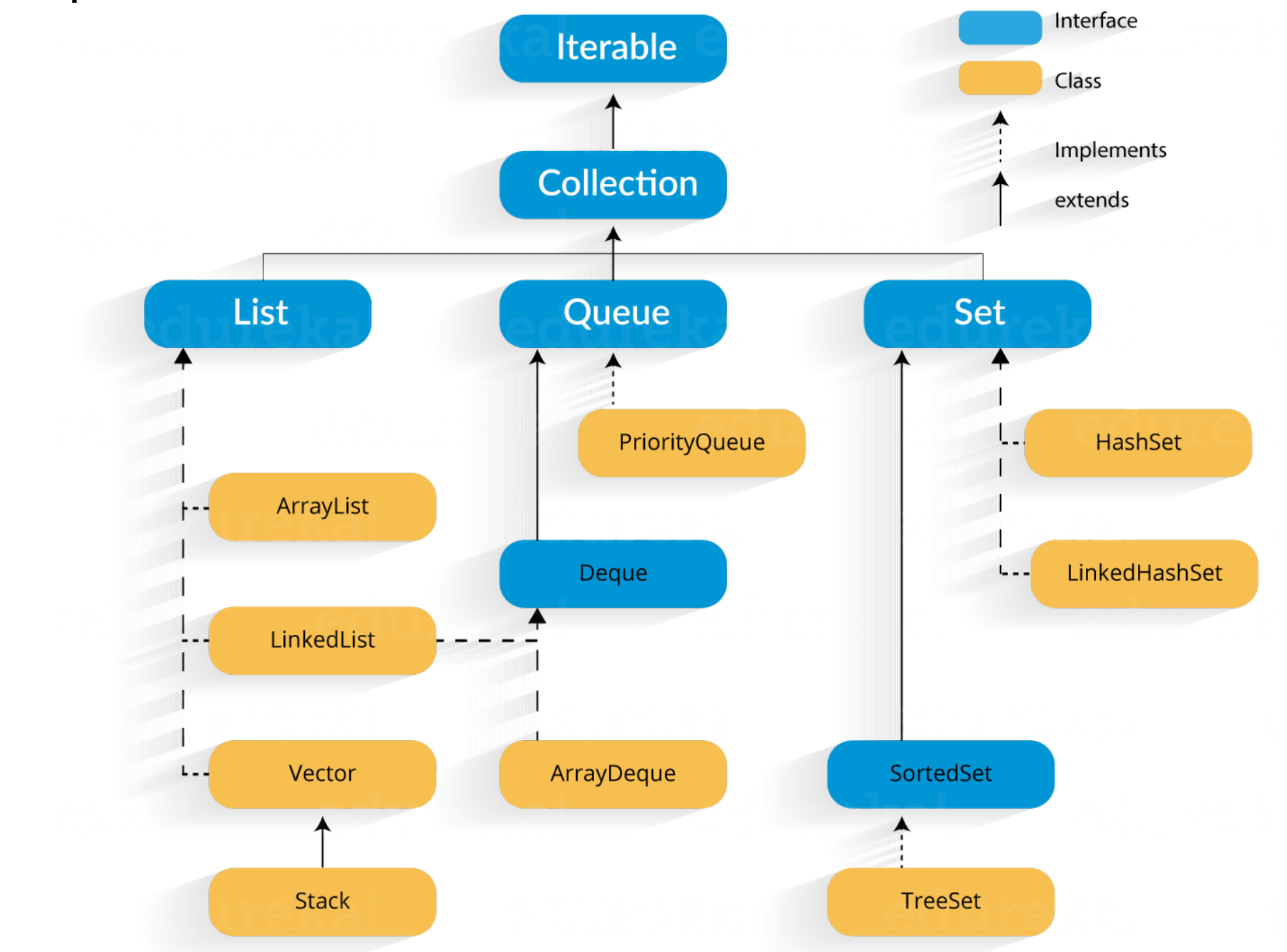

# *LinkedList of* string

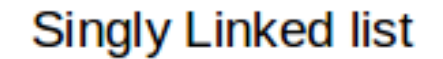

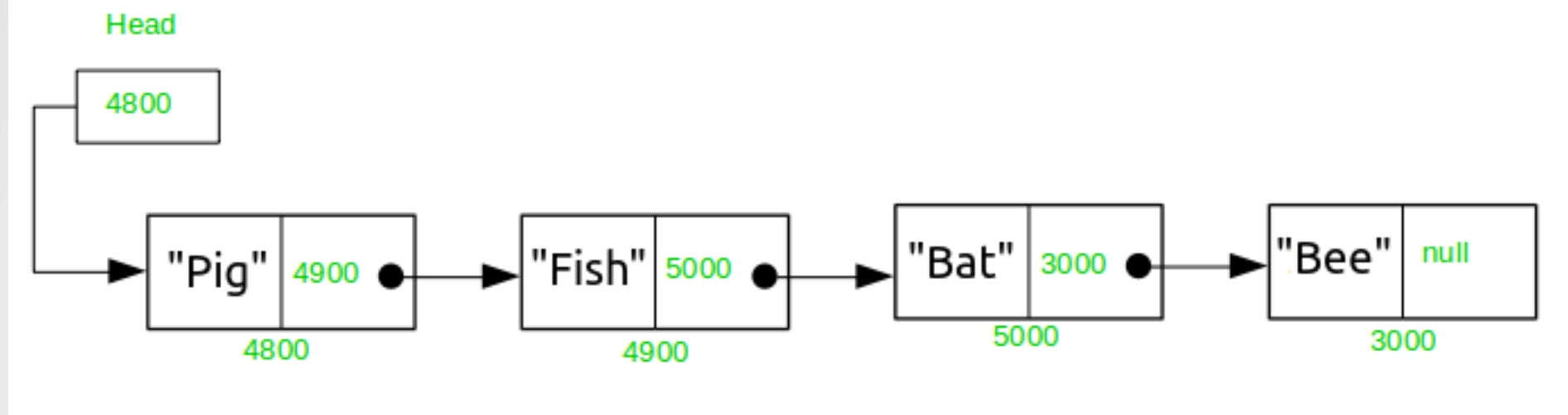

```
class Node {
   // node variables
   String data;
   Node next;
   public Node(String data) {
     this.data = data;
    this.next = null;
   }
}
```
#### **What if we would like to make a list of** *People***?**

## Generics concept in Java

- **Idea 1**: Change the primitive type of the Node and SinglyList class from string to *Person* object. **Code duplication!**
- **Idea 2**: Put Object in place of String and make a string list of Object. Possible but will require explicit casts
- Java offers **Generic** parameter to the Node and SinglyList class.

```
class Node<E> {
   // node variables
   E data;
   Node next;
   public Node(E data) {
     this.data = data;
     this.next = null;
 }
}
```

```
class Node {
   // node variables
   People data;
   Node next;
   public Node(People data) {
     this.data = data;
    this.next = null;
   }
}
```
## Generics concept in Java

- Attention, the generic method, we cannot use primitive data type (ex: **int**, **char**, **double**, etc), instead we need to use their wrapper class (ex: **Integer**, **Character**, **Double**, etc.).
- Generics also provide **compile-time** type safety that allows programmers to catch invalid types at compile time.

## *LinkedList* implementation

```
class SinglyLList <E> {
   Node<E> head;
```

```
 void InsertAtStart(E data) {
 // create a node
 Node<E> new node = new Node<>(data);
```

```
new node.next = head;
head = new node; }
```

```
 void InsertAtLast(E data) {
  Node<E> new node = new Node<>(data);
  if (head == null) {
    head = new node;return;
 }
```

```
 new_node.next = null;
   Node<E> last = head;
   while (last.next != null) {
    last = last.next; }
  last.next = new node;
```
} }

```
class Node<E> {
   // node variables
   E data;
   Node<E> next;
   public Node(E data) {
     this.data = data;
     this.next = null;
 }
}
```
SinglyLList<Integer> list = **new** SinglyLList<>(); list.InsertAtLast(3); list.InsertAtLast(97);

```
SinglyLList<Person> list = new SinglyLList<>();
list InsertAtLast(new Person("Bob"));
list.InsertAtLast(new Person("Alice"));
```
## Introduce Diamond operation

 $\textsf{RAW}$  type (There is no way for type arguments to be parameterized when constructing a collection)

```
List cars = new ArrayList();
cars.add(new Object());
cars.add("car");
cars.add(new Integer(1));
```
**Led to potential casting exceptions at runtime**

Generic type (which allowed us to parameterize the type arguments for classes)

```
List <String> cars = new ArrayList<String>();
cars.add("BMW"):
```
– Specifying the parameterized type in the constructor, which can be somewhat unreadable:

```
Map<String, List<Map<String, Map<String, Integer>>>> cars
= new HashMap<String, List<Map<String, Map<String, Integer>>>>();
```
– Raw types still exist for the sake of backward compatibility, **But** it will prompt us with a warning message (ArrayList is a raw type. References to generic type ArrayList<E> should be parameterized):

```
List <String> generics = new ArrayList<String>();
List <String> raws = new ArrayList();
```
## Introduce Diamond operation

The diamond operator – introduced in Java  $1.7$  – adds type inference and reduces the verbosity in the assignments – when using generics:

```
List <String> cars = new ArrayList<>();
cars.add("BMW");
```
The Java compiler's detect the suitable constructor declaration that matches the invocation. For example:

```
public interface Engine { }
\mathbb{1}public class Diesel implements Engine { }
\overline{2}3
    public interface Vehicle<T extends Engine> { }
    public class Car<T extends Engine> implements Vehicle<T> { }
\overline{4}
```
 $Car < Diesel$  myCar = new Car $\langle$ );

• Internally, the compiler knows that Diesel implements the Engine interface and then is able to determine a suitable constructor by inferring the type.

## Autoboxing

Now that Java can know the type of objects contained in a structure, Java offers possibilities to simplify the code: for example the automatic transformation in primitive types.

```
LinkedList<Inter>Integer> mylst = new LinkedList<>():
// old style
mylst.add(new Integer(7));
Integer i = mylst.get(0);
System.out.println(i.intValue());
// new style
mylst.add(6);
int six = mylst.get(1);
System.out.println(six);
```
## Generics and Parameterized type

A **generic type** is a reference type that has one or more type parameters. These type parameters are later replaced by type arguments when the generic type is instantiated. For example:

```
interface Collection<E> {
   public void add (E x);
   public Iterator<E> iterator();
}
```
The instantiation of a generic type with actual type arguments is called a **parameterized type**.

Collection<String> coll = new LinkedList<String>();

## Generic Type Instantiated

- By providing a type argument per type parameter.
- The type argument list is a comma separated list that is delimited by angle brackets and follows the type name. The result is a so-called parameterized type.

```
class Pair<X, Y> {
    private X first:
    private Y second;
    public Pair(X a1, Y a2) {
       first = alsecond = a2;public X getFirst() { return first; }
    public Y getSecond() { return second; }
    public void setFirst(X arg) { first = arg }
    public void setSecond(Y arg) { second = arg; }
public void printPair(Pair<String, Long> pair) {
    System.out.println("(" + pair.getFirst() + "," + pair.getSecond() + ")");
٦
                                                                                   ORpublic void printPair(Pair<?, ?> pair) {
    System.out.println("(" + pair.getFirst() + "," + pair.getSecond() + ")");
Pair<String, Long> limit = new Pair<String, Long>("maximum", 1024L);
printPair(limit);
                                                                                         25
```
## Generic **static** methods

- Goal: write a swap method which permutes two elements of an array.
	- Regardless of the type of array, the method for swapping two elements is the same.
	- write a **static** method which takes an array as a parameter
	- ➔ write a generic **static** method
- When declaring a generic method, the type parameter is declared before the return type and after the scope (public, private) and the indication of a class method (**static**).

```
public static class ArrayUtil {
    public static <T> void swap(T[] array, int i, int i) \{ \ldots \}
```
- Note that it is not useful to specify a parameter for the ArrayUtil class.
- When we are going to use swap, we will not instantiate an object, we will just call the **static** method, so it is important that this method which uses a parameter is used.

## Calling a generic **static** method

- When calling a generic method, we don't need to specify the type parameter, it is inferred by Java.
	- ex: ArrayUtil.swap(villager, 2, 6);
- If we want to, we can still give the type (this will give a better error message if something goes wrong).
	- ex: ArrayUtil.<Gaulois> swap(villagers, 2, 6);

## Generic types are invariant

A subtlety that is important to understand

```
LinkedList < Gaulois > lg = new LinkedList < Gaulois > ();
LinkedList<Person> lp = lg;
```
**Error message:** Type mismatch: cannot convert from LinkedList<Gaulois> to LinkedList<Person>

● In the second line, we want to say that a list of **Gaulois** is a list of **Person**.

lp.add(new Person("Jules")); Gaulois  $g = lg.get(0);$ 

- When we get an element via the **lg** list, we don't necessarily get a **Gaulois**!
- The Java compiler will not allow the second line.
	- **Note:** If F is a class of the descendants of class M, and if G is a generic class, G<F> is not in the descendants of G<M>.
	- In other words, there is no relation between G<F> and G<M>

September 9, 2020 5<sup>th</sup> session

## Wildcard (Jockers)

Java offers the possibility of using "Wildcard" which will be used to express an unknown type.

```
LinkedList<? > cars = new LinkedList < String>( );
LinkedList<? > list = new LinkedList < Gaulois>():
```
- The question mark (?) is known as the wildcard in generic programming.
- It represents an unknown type.
- The wildcard can be used in a variety of situations such as the type of a parameter, field, or local variable; sometimes as a return type.
- Unlike arrays, different instantiations of a generic type are not compatible with each other, not even explicitly.
- This incompatibility may be softened by the wildcard if ? is used as an actual type parameter.
- Types of wildcards in Java:
	- **Unknown** Wildcard Boundary
	- **Extends** Wildcard Boundary
	- **Super** Wildcard Boundary

## Unknown Wildcards Boundary

ſ

class unboundedwildcardemo

A list of unknown type is used in the following cases:

- When writing a method which can be employed using functionality provided in Object class.
- When the code is using methods in the generic class that don't depend on the type parameter

```
public static void main(String[] args) {
    //Integer List
    List<Integer> list1= Arrays.asList(1,2,3);
    //Double list
    List<Double> list2=Arrays.asList(1.1, 2.2, 3.3);
    printlist(list1);
    printlist(list2);private static void printlist(List<?> list) {
    System.out.println(list);
```
## extends Wildcards Boundary

 $\mathbf{f}$ 

Y

public static void add(List<? extends Number> list)

- It can be used when you want to relax the restrictions on a variable.
- For example, to write a method that works on List <Integer>, List<Double>, and List<Number> , you can using an **upper bounded wildcard.**
- Here, Integer (i.e., list1) and Double (i.e., list2) are subclasses of class **Number**.

```
public static void main(String[] args)
```

```
// Integer list
List<Integer> list1 = Arras.aslist(4,5,6,7);
System.out.println("Total sum is:"+sum(list1));
```

```
// Double list
List<Double> list2 = Arrays.aslist(4.1,5.1,6.1);
System.out.print("Total sum is:"+sum(list2));
```

```
private static double sum(List<? extends Number> list)
\left\{ \right.double sum = 0.0;
    for (Number i: list)\{sum += i.doubleValue();
    return sum;
```
## super Wildcards Boundary

#### Syntax: Collectiontype <? super A>

- However if we pass list of type Double then we will get compilation error. It is because only the Integer field or its superclass can be passed . Double is not the superclass of Integer.
- Use extend wildcard when you want to get values out of a structure and super wildcard when you put values in a structure. Don't use wildcard when you get and put values in a structure.
- **Note: You can specify** an upper bound or a lower bound for a wildcard, but you cannot specify both.

```
public static void main(String[] args) {
    // Lower Bounded Integer List
    List<Integer> list1 = Arrays.aslist(4, 5, 6, 7);myprint(list1); // Integer list object is being passed
    // Number list
    List<Number> list2 = Arrays.aslist(4, 5, 6, 7);
    myprint(list2); // Integer list object is being passed
ł
// print Only Integer Class or SuperClass
public static void myprint(List<? super Integer> list) {
    System.out.println(list);
ł
```
## Order

Comparable Interface contains only one method:

```
Public interface Comparable<T> {
   int compareTo(T o);
}
```
- This method returns:
	- A negative integer if the object is smaller than the object passed as a parameter.
	- zero if they are equal.
	- A positive integer if the object is larger than the object passed as a parameter.
- String, Integer, Double, Date, GregorianCalendar and many others all implement the Comparable interface.

## Example

```
public class CompareToExample {
   public static void main(String args[]) {
      Integer x = 5;
```

```
System.out.println(x.compareTo(3));
System.out.println(x.compareTo(5));
System.out.println(x.compareTo(8));
```
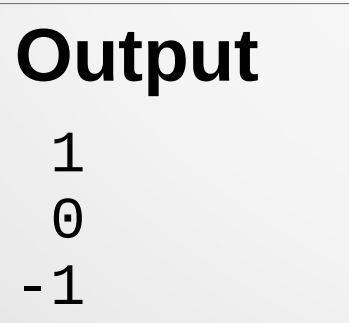

ł

## Example

```
public class CompareToExample {
   public static void main(String args[]) {
       String str1 = "String method tutorial",String str2 = "compareTo method example";
       String str3 = "String method tutorial";
       int \text{ var1} = str1.\text{compareTo}(\text{ str2});
       System.out.println("strl & str2 comparison: "+var1);
       int \text{ var2} = str1.\text{compareTo}(\text{ str3});
       System.out.println("strl & str3 comparison: "+var2);
       int var3 = str2.compareTo("compareTo method example");
       System.out.println("str2 & string argument comparison: "+var3);
   }
 str1 & str2 : -16
 str1 \& str3 : \thetastr2 & string argument comparison : 0
```
## Example

```
public class Gaulois2 extends Person
                implements Comparable<Gaulois2> {
    public Gaulois2 (String name, int q) {
        super(name);this. quantity Singler = q;
    String name;
    int quantitySingler;
    public int compareTo(Gaulois2 ixis) {
        return this quantitySingler - ixis quantitySingler;
ł
```
## Interface Comparator

Ex: sorting the elements of a collection: using the interface Collections

```
// interface Collections
public static <T extends Comparable<? super T>> void sort(List<T> list) {}
public static <T> void sort (List<T> list. Comparator<? super T> c) {}
public interface Comparator<T> {
   int compare(T ol, T ol);
  boolean equals (Object obj);
```
To compare Gaulois, and even all Person according to their size, we can write the following class:

```
public class SortingHeight implements Comparator<Person> {
   @Override
    public int compare(Person left, Person right) {
        // TODO Auto-generated method stub
        return left heigth \lt right heigth ? -1:
            (left heigth == right heigth ? 0 : 1);
    }}
```
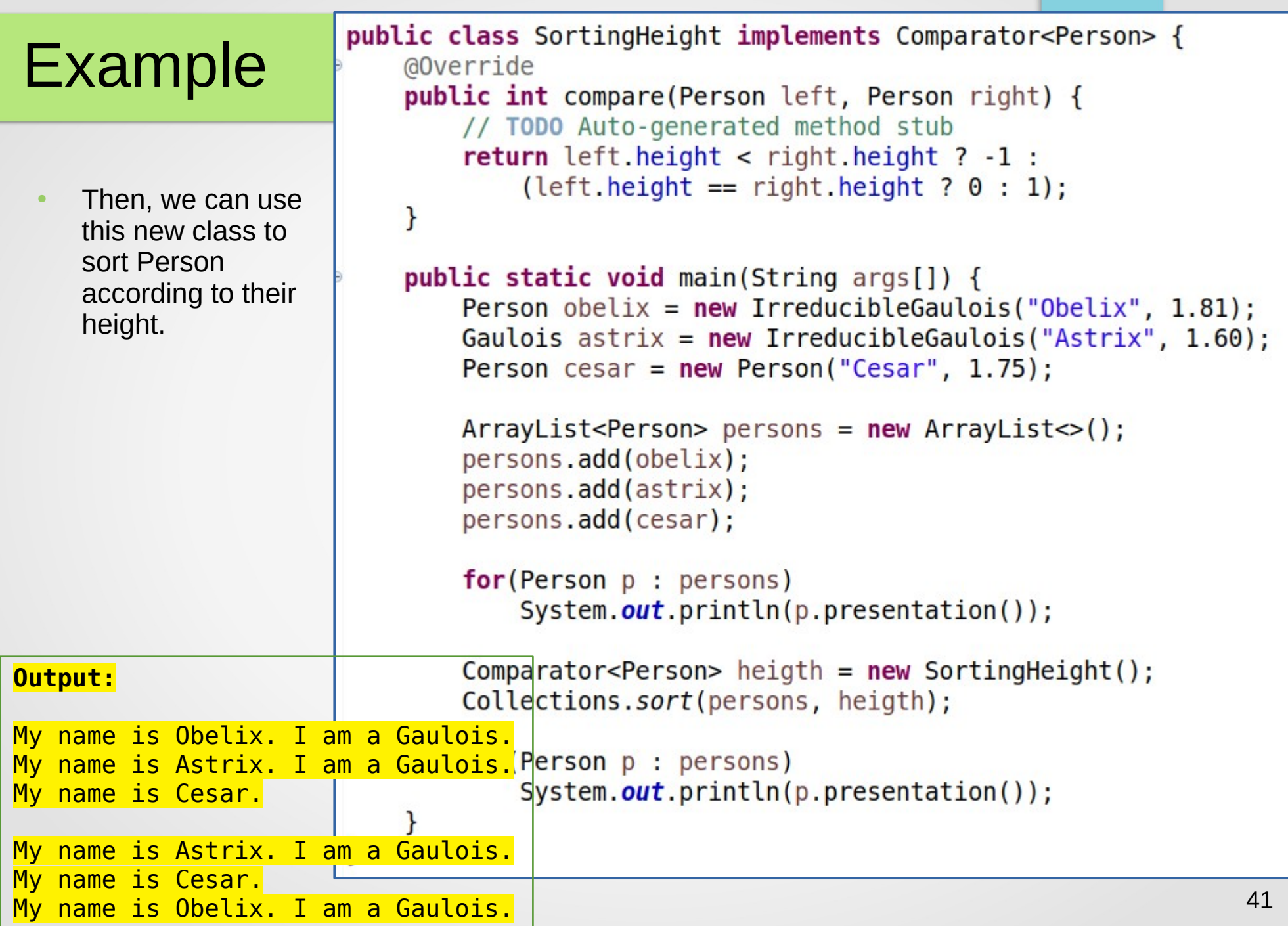